#### **CIMBCC**

### **Microsoft Excel**

### **Introduction au Tableur Microsoft Excel**

#### **&**

### **Démonstration de quelques utilisation Charles Blier**

**Microsoft Excel**, selon [Wikipédia](http://fr.wikipedia.org/wiki/Wikip%C3%A9dia:%C3%80_propos),

**Microsoft Excel**, dont le nom officiel actuel est **Microsoft Office** Excel, est un [logiciel](http://fr.wikipedia.org/wiki/Logiciel) de [tableur](http://fr.wikipedia.org/wiki/Tableur) de la [suite](http://fr.wikipedia.org/wiki/Suite_logicielle) [bureautique](http://fr.wikipedia.org/wiki/Logiciel_bureautique) [Microsoft Office,](http://fr.wikipedia.org/wiki/Microsoft_Office) développée et distribuée par l'éditeur [Microsoft](http://fr.wikipedia.org/wiki/Microsoft) ; il est destiné à fonctionner sur les [plates-formes](http://fr.wikipedia.org/wiki/Syst%C3%A8me_d%27exploitation) [Microsoft Windows](http://fr.wikipedia.org/wiki/Microsoft_Windows) ou [Mac OSX.](http://fr.wikipedia.org/wiki/Mac_OS_X) Le logiciel Excel intègre des fonctions de [calcul numérique,](http://fr.wikipedia.org/wiki/Calcul_num%C3%A9rique) de [représentation graphique,](http://fr.wikipedia.org/wiki/Repr%C3%A9sentation_graphique) d['analyse de données](http://fr.wikipedia.org/wiki/Analyse_de_donn%C3%A9es) (notamment de [tableau croisé dynamique\)](http://fr.wikipedia.org/wiki/Tableau_crois%C3%A9_dynamique) et de [programmation,](http://fr.wikipedia.org/wiki/Programmation) lesquelles utilisent les *[macros](http://fr.wikipedia.org/wiki/Macros)* écrites dans le [langage VBA](http://fr.wikipedia.org/wiki/Visual_Basic_for_Applications) (*Visual Basic for Applications*) qui est commun aux autres logiciels de Microsoft Office. Depuis sa création au début des [années 1980](http://fr.wikipedia.org/wiki/Ann%C3%A9es_1980), mais surtout à partir de sa version 5 (en [1993\)](http://fr.wikipedia.org/wiki/1993), Excel a connu un grand succès tant auprès du public que des entreprises prenant une position très majoritaire face aux logiciels concurrents, tel [Lotus 1-2-3.](http://fr.wikipedia.org/wiki/Lotus_1-2-3) La version actuelle du logiciel est *Excel 2010* sous Windows et *Excel 2011* sous Mac OSX ; dans ces deux environnements, Excel utilise des fichiers portant l['extension](http://fr.wikipedia.org/wiki/Extension_de_fichier) **xls** ou **xlsx** (à partir de la version 2007). Chaque fichier correspond à un *classeur* lequel contient des *feuilles de calculs* organisées. Chaque feuille correspond à un [tableau](http://fr.wikipedia.org/wiki/Tableau_(structure_de_donn%C3%A9es)) de lignes et de colonnes pouvant contenir des valeurs (numériques ou non) ainsi que des formules permettant les calculs. Suivant les versions, les classeurs peuvent aussi inclure les éléments de programmation que sont les macros.

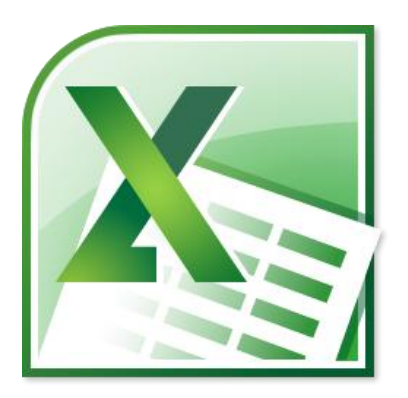

### **Le logo du tableur Excel**

#### **Définition d'après l'OLF**

Logiciel servant à la création et à la manipulation de tableaux numériques ou alphanumériques, utilisé à des fins de gestion et d'applications scientifiques.

#### **Exemple de comparaison des extensions Excel avant et après la version 2007**

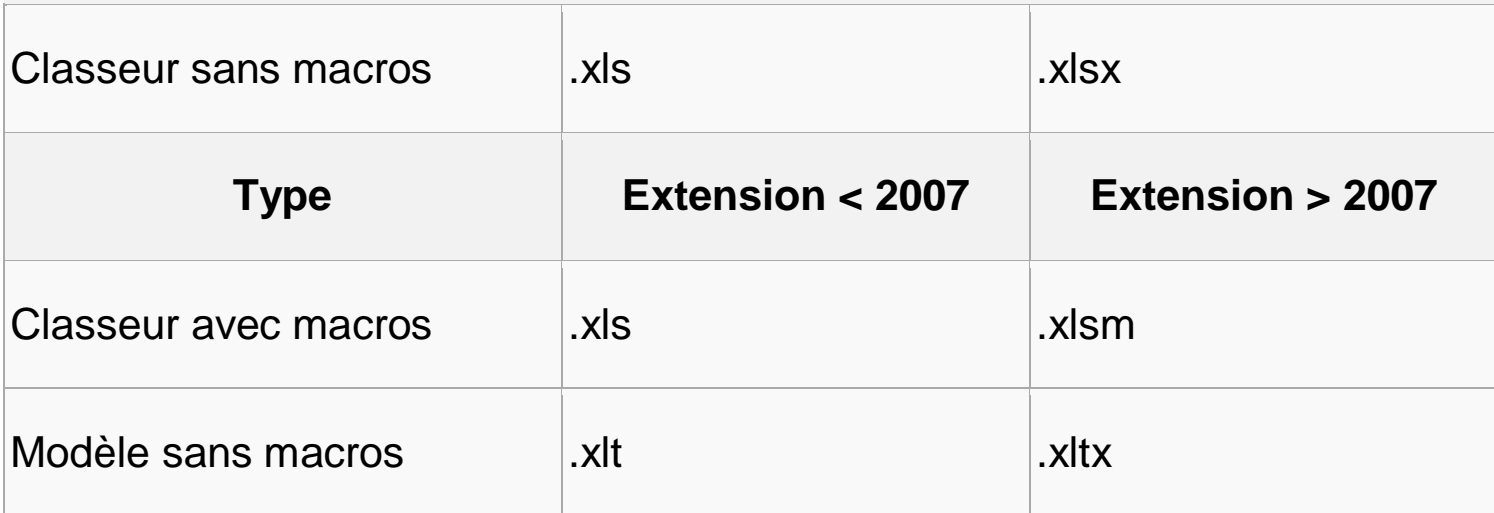

Chaque feuille de Microsoft Excel est composée :

- de 16 384 lignes sur 256 colonnes jusqu'à la version 95 (7.0) 4M
- de 65 536 lignes sur 256 colonnes jusqu'à la version 2003 (11.0) 16M
- de 1 048 576 lignes sur 16 384 colonnes pour les versions 2007 et 2010 soit plus de 17 milliards de cellules par feuille (17.179.869.184 exactement)

### **Excel les Versions**

#### **Pour Windows**

- 1987 : Excel 2.0 for Windows
- 1990 : Excel 3.0
- 1992 : Excel 4.0
- 1993 : Excel 5.0 (Microsoft Office 4.2 et 4.3 et également une version 32-bit pour Windows NT tournant seulement sur [PowerPC,](http://fr.wikipedia.org/wiki/PowerPC) [DEC](http://fr.wikipedia.org/wiki/DEC_Alpha)  [Alpha](http://fr.wikipedia.org/wiki/DEC_Alpha) et [MIPS OS\)](http://fr.wikipedia.org/w/index.php?title=MIPS_OS&action=edit&redlink=1)
- 1995 : Excel pour Windows 95 (version 7.0) inclus aussi dans Microsoft Office 95
- 1997 : Excel 97 (version 8.0) inclus aussi dans Microsoft Office 97 [\(x86](http://fr.wikipedia.org/wiki/X86) et aussi DEC Alpha version)
- 1999 : Excel 2000 (version 9.0) inclus aussi dans Office 2000
- 2001 : Excel 2002 (version 10) inclus aussi dans Office XP
- 2003 : Excel 2003 (version 11) inclus aussi dans Office 2003
- 2007 : Excel 2007 (version 12) inclus aussi dans Office 2007
- 2010 : Excel 2010 (version 14) inclus aussi dans Office 2010

#### **Pour Apple Macintosh**

- 1985 : Excel 1.0
- 1988 : Excel 1.5
- 1989 : Excel 2.2
- 1990 : Excel 3.0
- 1992 : Excel 4.0
- 1993 : Excel 5.0 (Office 4.X version [Motorola 68000](http://fr.wikipedia.org/wiki/Motorola_68000) et première version pour [PowerPC\)](http://fr.wikipedia.org/wiki/PowerPC)
- 1998 : Excel 8.0 (Office '98)
- 2000 : Excel 9.0 (Office 2001)
- 2001 : Excel 10.0 (Office v. X)
- 2004 : Excel 11.0 (Office 2004 pour Mac)
- 2008 : Excel 12.0 (Office 2008 pour Mac)

2010 : Excel 14.0 (Office 2011 pour Mac)

### Excel et les Macros

On peut considérer les produits Microsoft Office sous deux angles de vue. L'angle de l'utilisateur qui se servira du logiciel pour accomplir un certain nombre de tâches afin d'arriver à un certain résultat. Et l'angle de l'informaticien, qui pour certains, voient en MS Office une véritable plate-forme de développement. En effet, les macros sous Excel (mais aussi Word, Access, PowerPoint, ...) possèdent une partie sous-jacente qui permet de contrôler entièrement l'application grâce au langage Visual Basic for Applications.

Dans un premier niveau, ces Macro-commandes permettent de mettre, sous la forme de lignes de commande, des tâches longues et/ou répétitives. Mais dans un deuxième, la puissance du langage

permet, à l'aide de certaines bibliothèques de composants (Windows ou .NET par exemple), de créer de véritables applications dont Excel (ou Word ou Access ou PowerPoint) ne seraient que les interfaces graphiques.

### Le tableur Excel, pour qui & pour quoi ?

Si on se fie à la définition de l'OLF : ….. Utilisés à des fins de gestion et d'application scientifiques, nous pourrions croire que ce n'est pas pour M. & Mme tout le monde. La réalité est tout autre.

Bien sûr il y a les développeurs, qui créent sur demandes des applications pour des besoins spécifiques ou encore pour répondre à leurs besoins personnels. Le maître mot est besoins, il y a aussi ceux qui n'ont pas les connaissances pour développer des outils mais qui ont besoin d'utiliser ceux qui existent déjà. Il existe sur le marché des milliers de petits outils sous Excel, très utiles et facile d'utilisation. Qui dans son travail, loisir et activités quotidiennes n'a pas de calculs à faire, d'informations à traiter, de liste de membres et leurs coordonnés à gérer, résultats sportifs, budget**, etc.?**

Si vous ne connaissez pas les capacités et utilités d'un tableur comme Excel, vous ne pouvez pas savoir comment leur utilisation pourrait vous aider. Si vous prenez le temps d'apprendre les bases d'Excel, vous allez découvrir une multitude d'applications qui devraient vous aider à répondre à vos besoins.

Il faut d'abord prendre le temps d'apprendre et de maîtriser les bases d'Excel et ensuite, je vous suggère de cliquer sur l'onglet (Fichier) en haut à gauche, cliquer ensuite sur nouveau, il y a là plusieurs modèles qui pourraient vous aider dans vos tâches. Certains modèles sont gratuits d'autres sont payants, certains sites vous offrent une multitude d'outils sur Excel. Si vous ne possédez pas les bases d'Excel, n'allez pas dans ces options, vous iriez-y perdre votre temps et argent.

<http://office.microsoft.com/fr-fr/excel/>

### **Acheter Microsoft Office 2010**

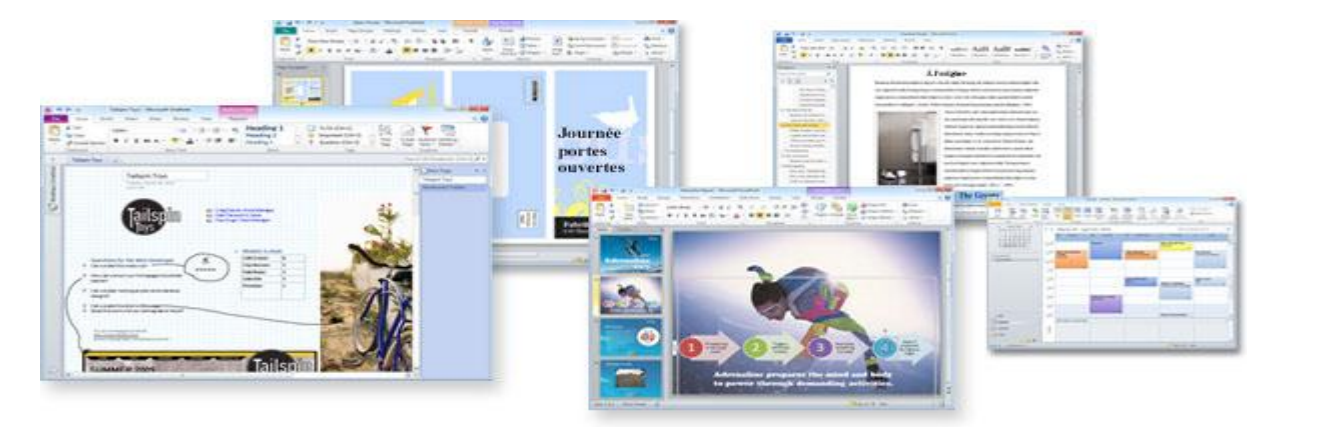

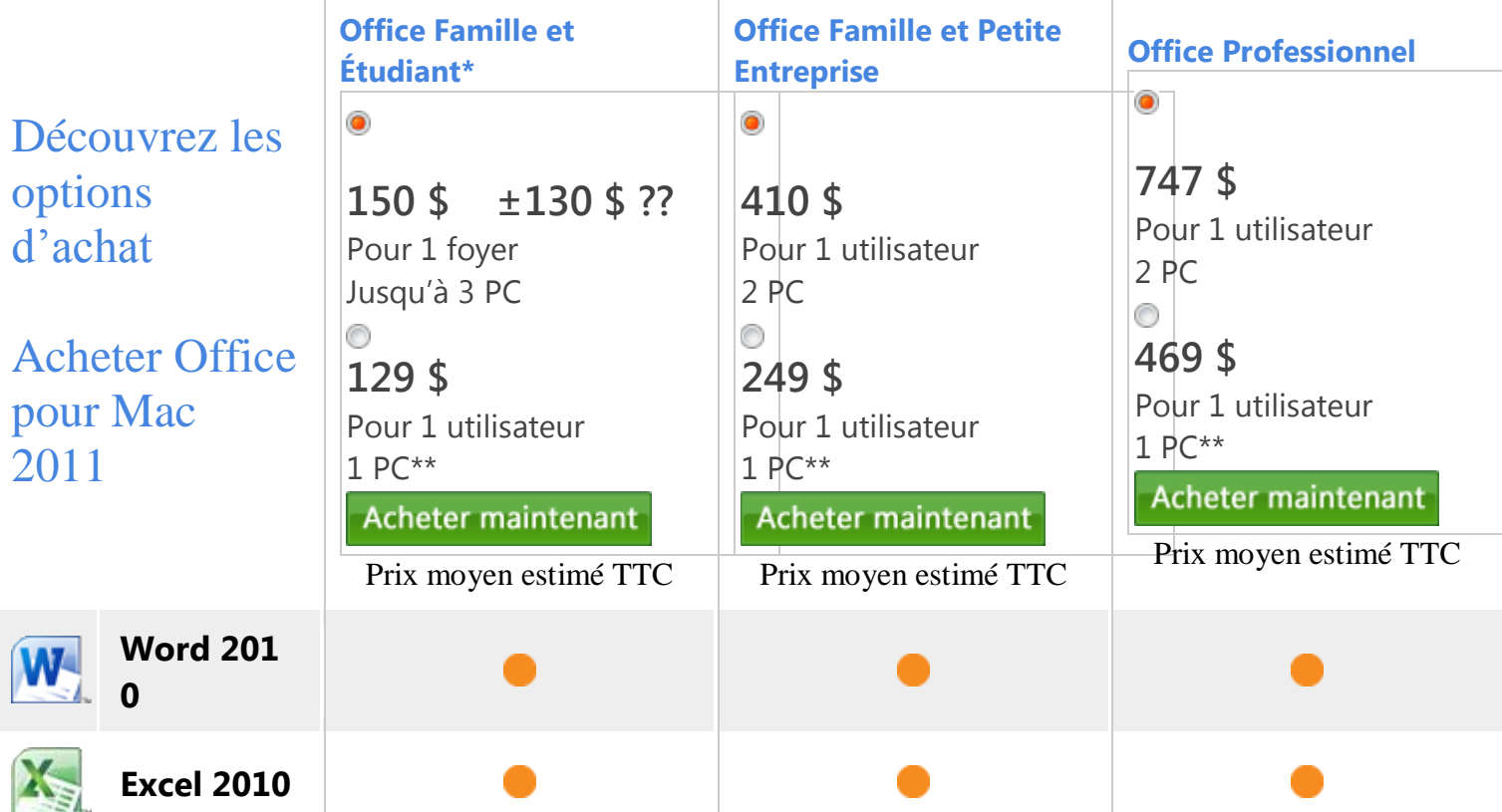

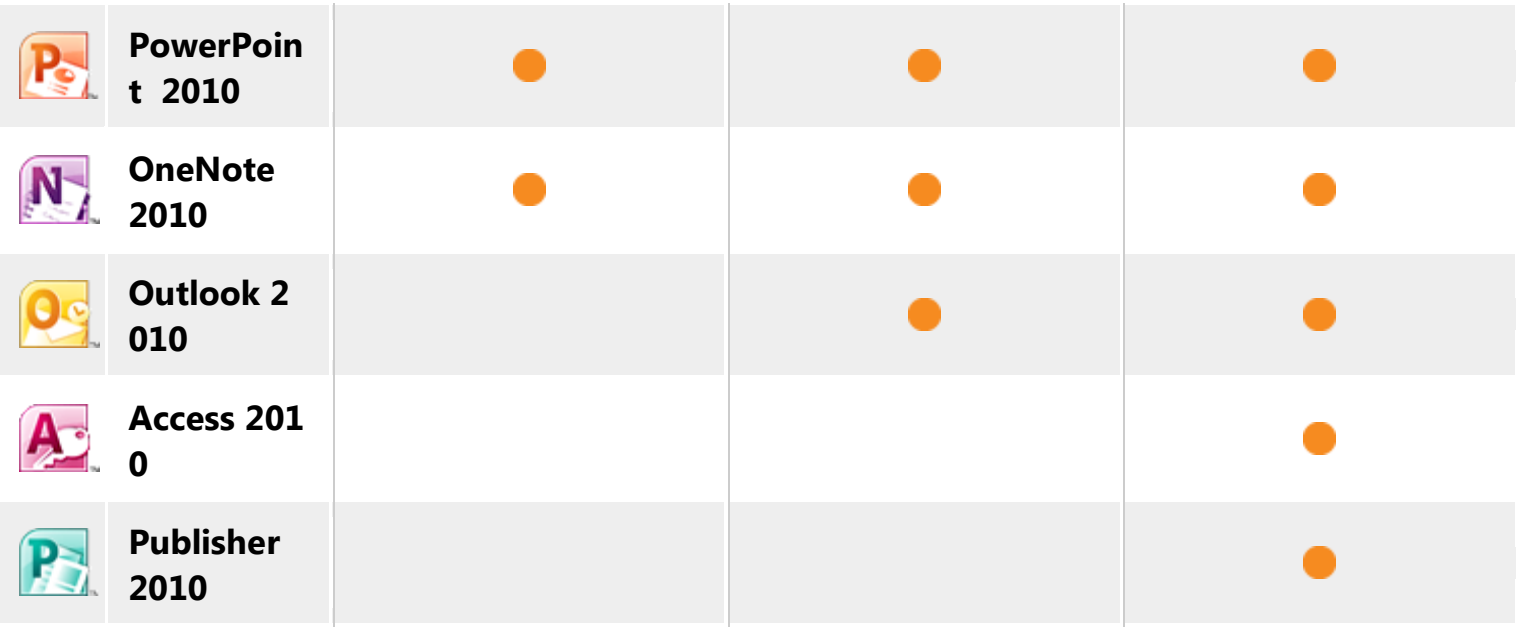

# Apprendre et utiliser Microsoft Excel Les prérequis

- · Avoir la volonté d'apprendre
- · Posséder un ordinateur
- Avoir le tableur Excel installé sur son ordinateur
- Avoir une connaissance de base du clavier
- Avoir des connaissances de bases d'un ordinateur (gestion des fichiers) etc.

### **Microsoft Excel**

Les niveaux de connaissances

- · Débutants : Les bases d'Excel & Manipuler les données
- Intermédiaires : Manipuler les données & Créer Graphiques
- Avancés : Les fonctions plus complexes
- Experts : Les Macros et Visual Basic (VBA)

# Niveau Débutant

**Microsoft Excel** 

- $\bullet$  Découvrir Excel
- · Saisir des données
- Réaliser des calculs
- · Gérer les classeurs, les feuilles et les cellules
- Mettre en forme les tableaux
- Mettre en page et imprimer des tableaux
- Tableaux tris et filtres
- · Liaison, consolidation et mode plan
- Utiliser le solveur
- Tableaux croisés dynamiques
- Protéger et vérifier les données

# **Microsoft Excel**

# Niveau Intermédiaire

- Tableaux tris et filtres
- Liaison, consolidation et mode plan
- Utiliser le solveur
- Tableaux croisés dynamiques
- Protéger et vérifier les données
- Réaliser des graphiques
- · Utiliser les graphiques croisés dynamiques
- Personnaliser les graphiques
- Créer des graphiques boursiers
- · Illustrervos feuilles de calculs

## **Microsoft Excel**

# Niveau Avancé

- Mieux connaitre les formules et les fonctions
- Fonctions mathématiques et financières
- · Fonctions de texte, de date et d'heure
- Fonctions de listes, de comptage et de décision
- Fonctions de recherche, de référence et d'information
- Solutions pour résoudre les problèmes
- Trucs et astuces pour aller plus loin
- Enregistrer des macros

# **Microsoft Excel Niveau Expert**

- Solutions pour résoudre les problèmes
- Trucs et astuces pour aller plus loin
- Enregistrer des macros
- Créer et utiliser des macros
- Découvrir les objets, les propriétés et les méthodes
- · Utiliser le langage Visual Basic
- Créer des fonctions personnalisées
- Développer des applications